## SAP ABAP table CNVMBTDOCTEMPL {MBT PCL documentation templates}

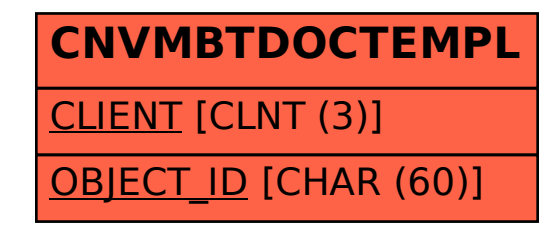